## **Рейтинг қайдномасини кўриш ва чоп этиш**

Рейтинг қайдномасини кўриш тизимнинг **O'zlashtirish / Reyting qaydnomasi** менюси орқали амалга оширилади (1-расм).

Рейтинг қайдномаси маълумотларини кўриш учун қуйидаги амалларни бажаринг:

- **Fakultet** майдонида жорий факультет туради;
- **O'quv reja** майдонидан ўқув режани танланг;
- **Guruh** майдонидан гуруҳни танланг;
- **O'quv yili** майдонидан ўқув йилини танланг, одатда жорий ўқув йили туради;
- **Semestr** майдонидан семестрни танланг;
- **Fanlar** майдонидан фанни танланг.

| <b>HEMIS OTM</b>                   |              | Ξ                                  |                      |                                |                              | Telekommunikatsiya texnologiyalari |       | Oʻzbekcha         | $\circ$ | $\mathbf{Q}$<br>Dekan | <b>JAMSHID ELOV</b> |
|------------------------------------|--------------|------------------------------------|----------------------|--------------------------------|------------------------------|------------------------------------|-------|-------------------|---------|-----------------------|---------------------|
| <b>x</b> odimlar<br>×              |              | Asosiy                             | / Reyting qaydnomasi |                                |                              |                                    |       |                   |         |                       |                     |
| 警 Talabalar<br>ĸ                   |              |                                    |                      |                                |                              |                                    |       |                   |         |                       |                     |
| <b>3</b> Talaba harakati           | $\epsilon$   | Telekommunikatsiya texnologiyalari |                      |                                | $\overline{\phantom{a}}$     | Suniy_intellekt_2021-2022          |       |                   |         |                       | $\times$ $\cdot$    |
| ■ O'quv jarayoni                   | K            |                                    | 365-MB               | 2021-2022<br>$\times$ $\times$ | $x -$                        | 1-semestr                          | $x -$ | Amaliy matematika |         |                       | $x -$               |
| G Davomat                          | $\epsilon$   | #                                  | Guruh $\sim$         | Fanlar                         | Nazorat turi                 |                                    |       | O'quv yili        |         | <b>Semestr</b>        |                     |
| V O'zlashtirish                    | $\checkmark$ | 1                                  | 365-MB               | Amaliy matematika              | JORIY NAZORAT   1-qaydnoma   |                                    |       | 2021-2022         |         | 1-semestr             |                     |
| Reyting qaydnomasi                 |              | $\overline{2}$                     | 365-MB               | Amaliy matematika              | JORIY NAZORAT   2-qaydnoma   |                                    |       | 2021-2022         |         | 1-semestr             |                     |
| O Jamlanma qaydnoma                |              | 3                                  | 365-MB               | Amaliy matematika              | ORALIQ NAZORAT   1-qaydnoma  |                                    |       | 2021-2022         |         | 1-semestr             |                     |
| O Akademik qarzdor<br>O GPA ballar |              | 4                                  | 365-MB               | Amaliy matematika              | ORALIQ NAZORAT   2-qaydnoma  |                                    |       | 2021-2022         |         | 1-semestr             |                     |
| O Shaxsiy grafik                   |              | 5                                  | 365-MB               | Amaliy matematika              | YAKUNIY NAZORAT   1-qaydnoma |                                    |       | 2021-2022         |         | 1-semestr             |                     |
| <b>X</b> Nazoratlar                |              | 6                                  | 365-MB               | Amaliy matematika              | YAKUNIY NAZORAT   2-qaydnoma |                                    |       | 2021-2022         |         | 1-semestr             |                     |

1-расм. Қайдномалар рўйхати

Қайдномалар рўйхатида оралиқ, жорий ва якуний назоратларнинг 1-2- 3-қайдномалар мавжуд. Қайдномани кўриш учун рўйхатдан назорат тури бўйича фанни ёки гуруҳни танланг. Натижада қайднома маълумотлари пайдо бўлади (2-расм).

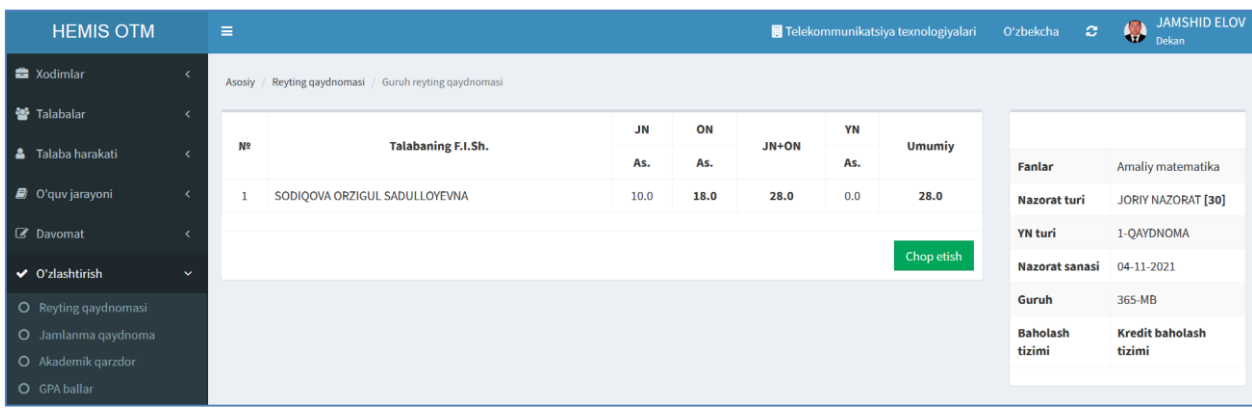

2-расм. Жорий назоратнинг 1- қайдномаси.

**Chop etish** тугмасини танлаш орқали қайдномани **Word** дастурига сақланг (3-расм).

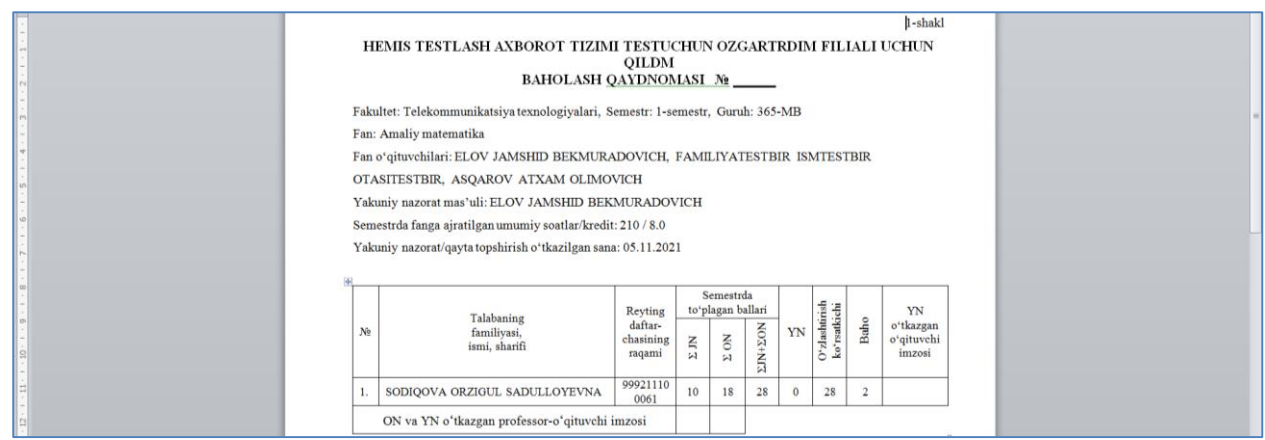

## 3-расм. Қайдномани кўриш

Қайднома **Word** дастурига ўтказилгандан сўнг чоп этиш мумкин.

Қайдномалар рўйхатидан ихтиёрий қайднома кўриш ва чоп этиш мумкин. Қуйида якуний назорат қайдномаси кўриб ўтилган (4-расм).

| <b>HEMIS OTM</b>             |              | Ξ<br>Telekommunikatsiya texnologiyalari |                                               |           |      |       |     | Oʻzbekcha     | <b>JAMSHID ELOV</b><br>8<br>$\circ$<br>Dekan |                                  |
|------------------------------|--------------|-----------------------------------------|-----------------------------------------------|-----------|------|-------|-----|---------------|----------------------------------------------|----------------------------------|
| <b>B</b> Xodimlar            |              | Asosiy                                  | Reyting qaydnomasi / Guruh reyting qaydnomasi |           |      |       |     |               |                                              |                                  |
| 警 Talabalar                  |              |                                         |                                               | <b>JN</b> | ON   |       | YN  |               |                                              |                                  |
| <b>&amp;</b> Talaba harakati | $\epsilon$   | N°                                      | <b>Talabaning F.I.Sh.</b>                     |           |      | JN+ON |     | <b>Umumiy</b> |                                              |                                  |
|                              |              |                                         |                                               | As.       | As.  |       | As. |               | Fanlar                                       | Amaliy matematika                |
| O'quv jarayoni               |              |                                         | SODIOOVA ORZIGUL SADULLOYEVNA                 | 10.0      | 18.0 | 28.0  | 0.0 | 28.0          |                                              | YAKUNIY NAZORAT                  |
|                              |              |                                         |                                               |           |      |       |     |               | Nazorat turi                                 | $[50]$                           |
| C Davomat                    |              |                                         |                                               |           |      |       |     | Chop etish    | <b>YN turi</b>                               | 1-OAYDNOMA                       |
| ◆ O'zlashtirish              | $\checkmark$ |                                         |                                               |           |      |       |     |               |                                              |                                  |
|                              |              |                                         |                                               |           |      |       |     |               | Nazorat sanasi                               | 05-11-2021                       |
| O Reyting qaydnomasi         |              |                                         |                                               |           |      |       |     |               | Guruh                                        | 365-MB                           |
| O Jamlanma qaydnoma          |              |                                         |                                               |           |      |       |     |               |                                              |                                  |
| O Akademik qarzdor           |              |                                         |                                               |           |      |       |     |               | <b>Baholash</b><br>tizimi                    | <b>Kredit baholash</b><br>tizimi |

4-расм. Якуний назоратнинг 1-қайдномаси

Якуний назоратнинг 1-қайдномаси орқали талабаларнинг баллари ва назорат ҳақидаги маълумотларни кўриш мумкин. Ушбу қайдномада талаба етарлича балл олмаганлиги учун фанни ўзлаштирмаган. Сўнгра талаба қайта топшириш жараёнида фанни ўзлаштирган. Талаба фанни тўлиқ ўзлаштирганлигини қайдномалар рўйхатидан (1-расм) 2-қайдномани (**Yakuniy nazorat | 2-qaydnoma**) танлаш орқали кўриш мумкин (5-расм).

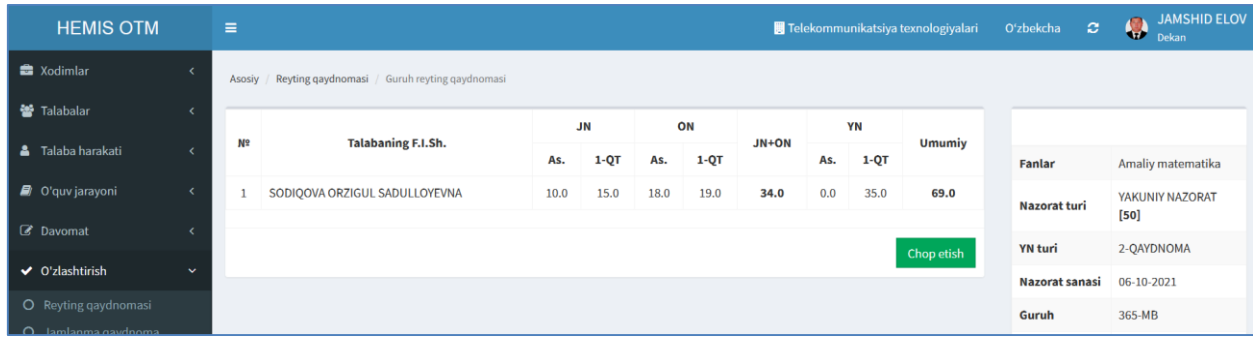

5-расм. 2-қайднома маълумотини кўриш

**Chop etish** тугмасини танлаш орқали қайдномани **Word** дастурига сақланг ва чоп этинг (3-расм).